https://www.100test.com/kao\_ti2020/645/2021\_2022\_ORACLE\_E7 \_B4\_A2\_E5\_c102\_645044.htm "tb42" class="mar10"> 一:首先介

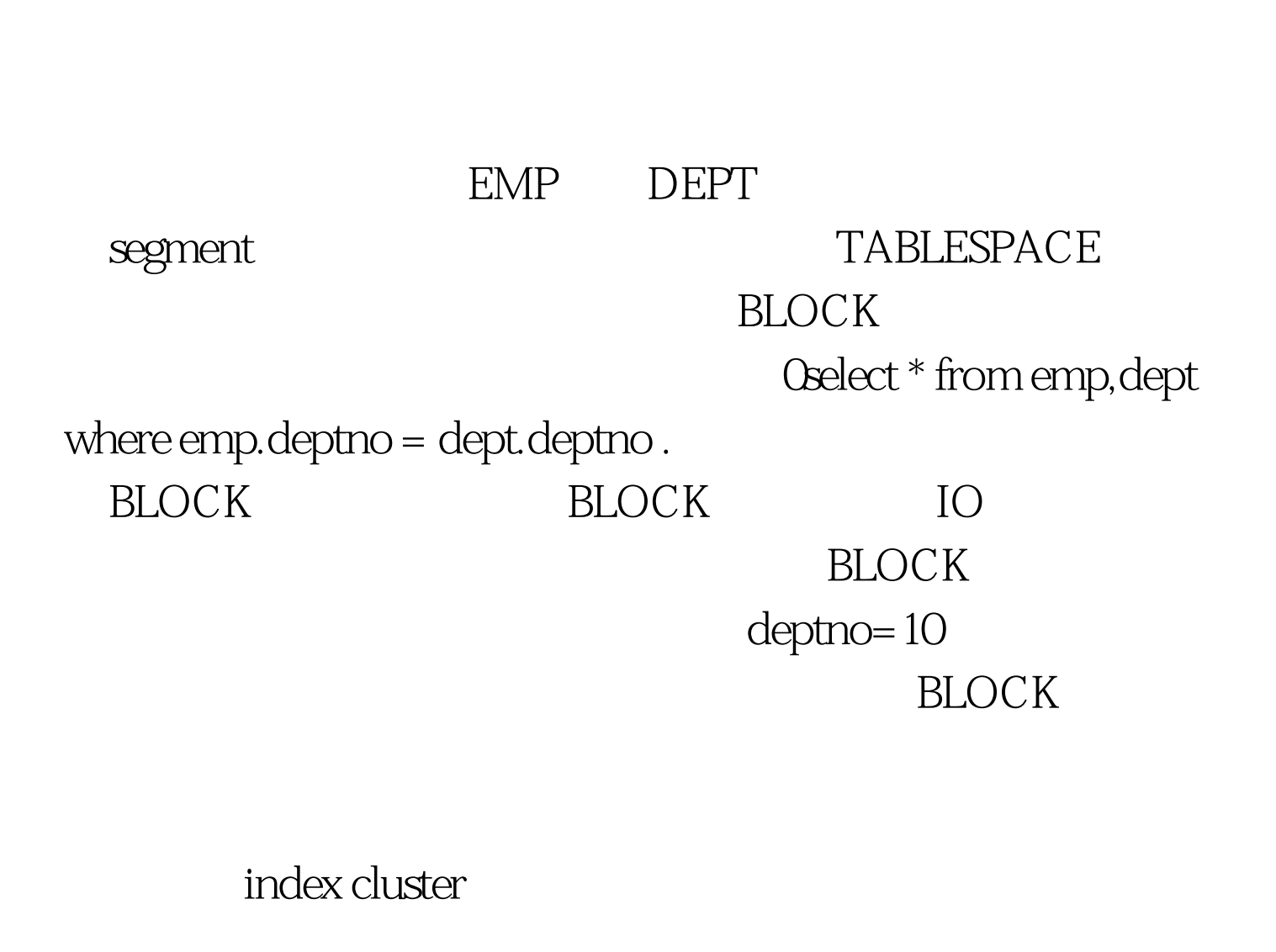

ORACLE BLOCK SQLgt. desc dept

空? 类型 ----------------------------------------- --------

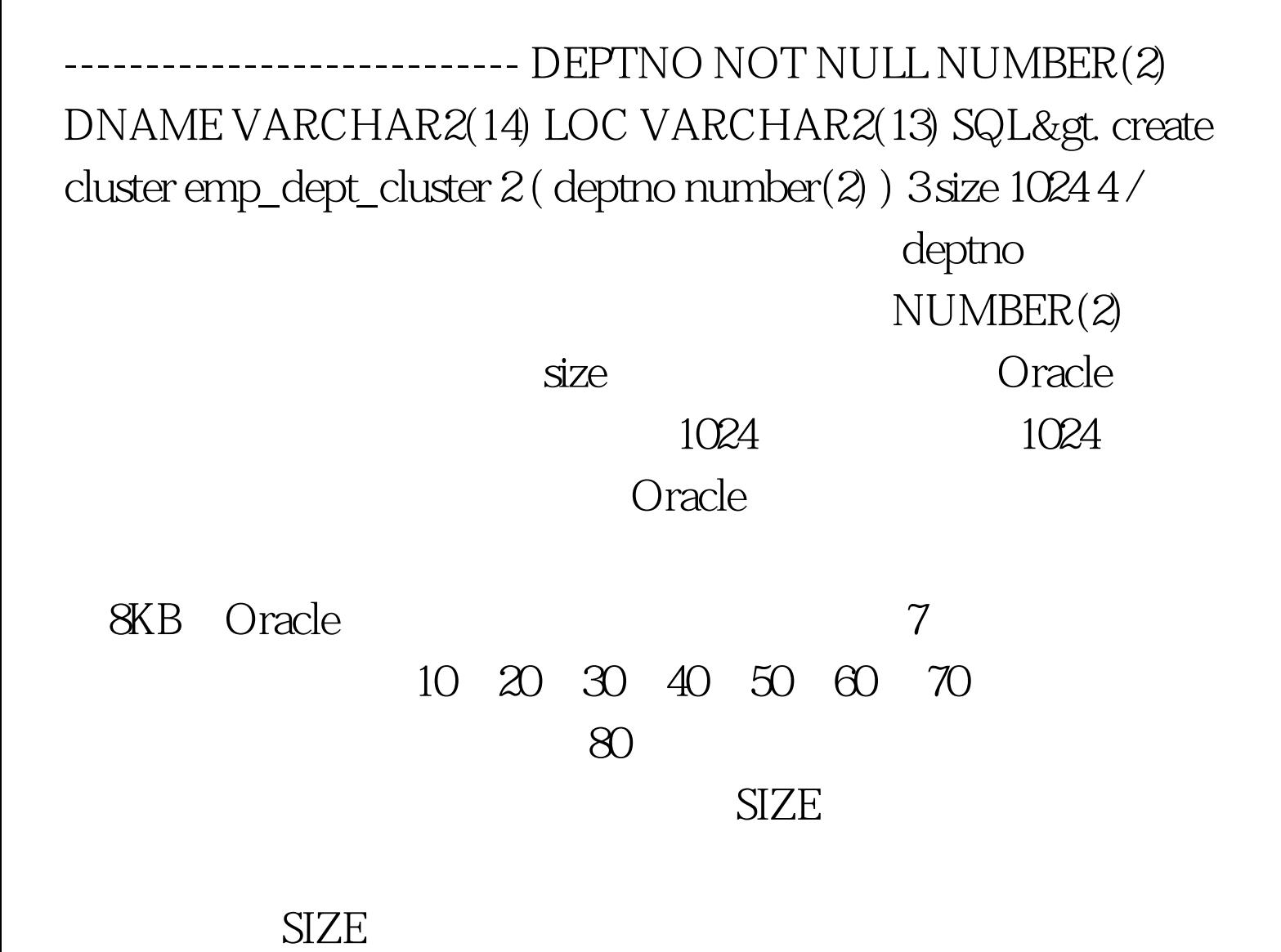

**BLOCK** 

100Test www.100test.com